#### INF011 – Padrões de Projeto

#### 04 – *Builder*

**Sandro Santos Andrade** sandroandrade@ifba.edu.br

**Instituto Federal de Educação, Ciência e Tecnologia da Bahia Departamento de Tecnologia Eletro-Eletrônica Graduação Tecnológica em Análise e Desenvolvimento de Sistemas**

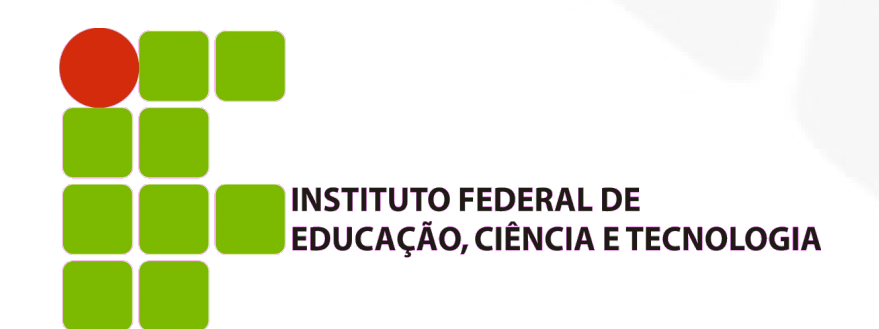

#### **Propósito:**

 Separar a construção de um objeto complexo da sua representação, de modo que o mesmo processo de construção possa criar diferentes representações

#### **- Motivação:**

- Um editor de arquivos RTF (*Rich Text Format*) precisa converter arquivos RTF para uma série de outros formatos
- O número de possíveis conversões é desconhecido
- Deve ser fácil acrescentar uma nova conversão sem modificar o editor

#### **Motivação:**

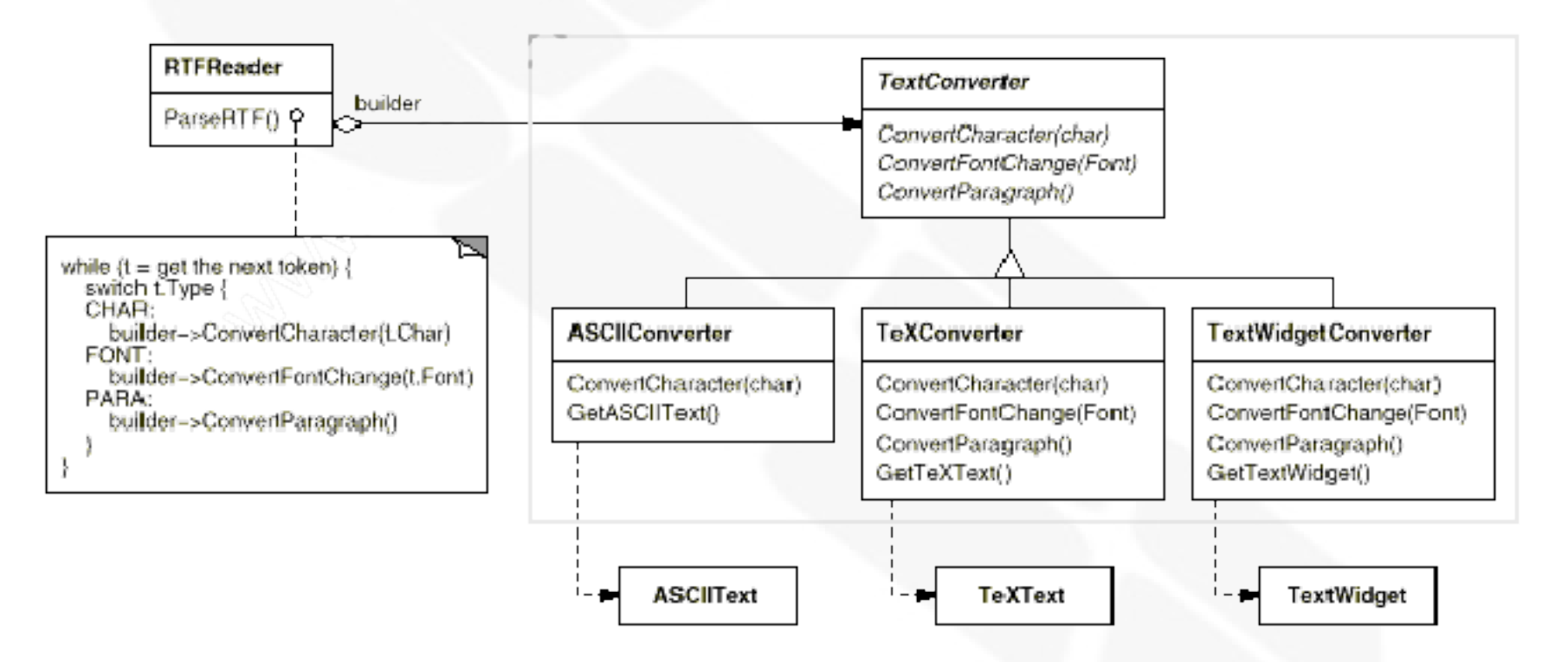

 Cada conversor implementa os mecanismos para criar e montar o objeto complexo

#### Aplicabilidade:

- O algoritmo para criar o objeto complexo deve ser independente das partes que compõem o objeto e de como elas são integradas
- O processo de construção deve permitir diferentes representações do objeto sendo construído

**Estrutura:** 

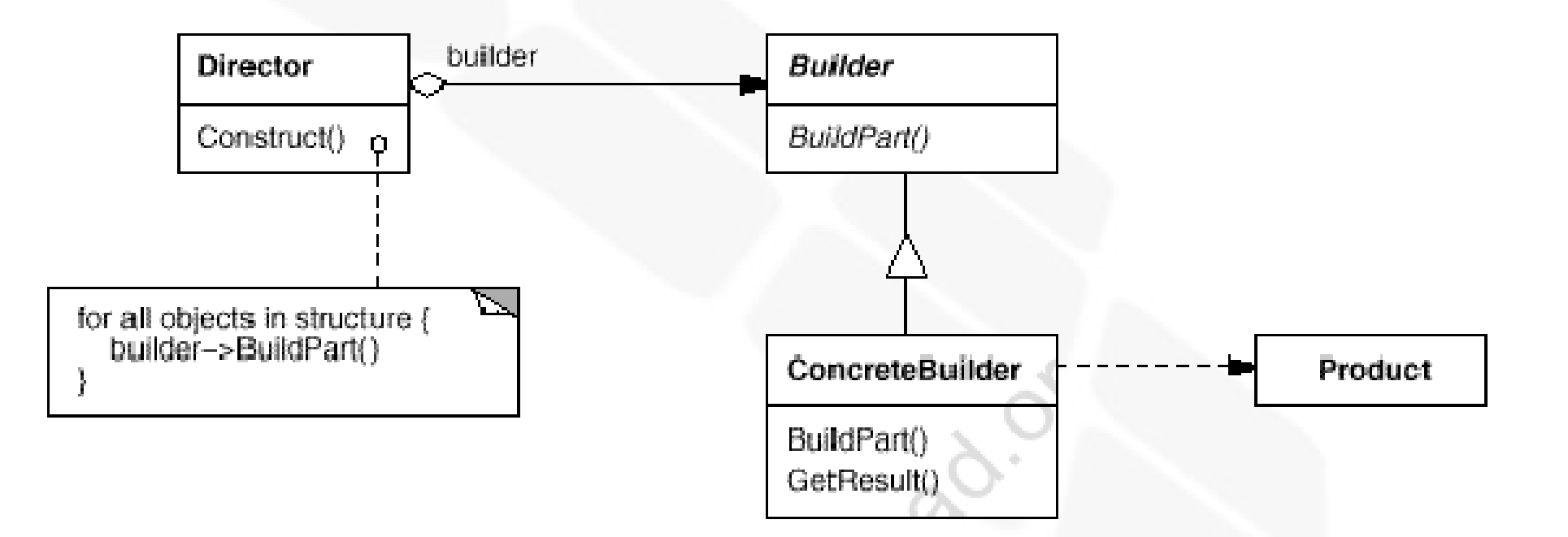

#### **• Participantes:**

- *Builder*: especifica a interface abstrata para a criação das partes do objeto produto
- *ConcreteBuilder* (ASCIIConverter, TeXConverter, etc):
	- Constrói e monta as partes do objeto através da implementação da interface do *Builder*
	- Define e mantém as representações que ele cria
	- Disponibiliza uma interface para recuperar o produto
- *Director*: constrói o objeto usando a interface do *Builder*
- **Product** (ASCIIText, TeXText): representa o objeto complexo sendo construído e inclui classes que definem as partes constituintes

- Colaborações:
	- O cliente cria o objeto *Director* e o configura com o *Builder* desejado
	- O *Director* notifica o *Builder* sempre que uma parte do produto deve ser construída
	- O *Builder* trata as requisições do *Director* e adiciona partes ao produto
	- O cliente recupera o produto, através do *Builder*

Colaborações:

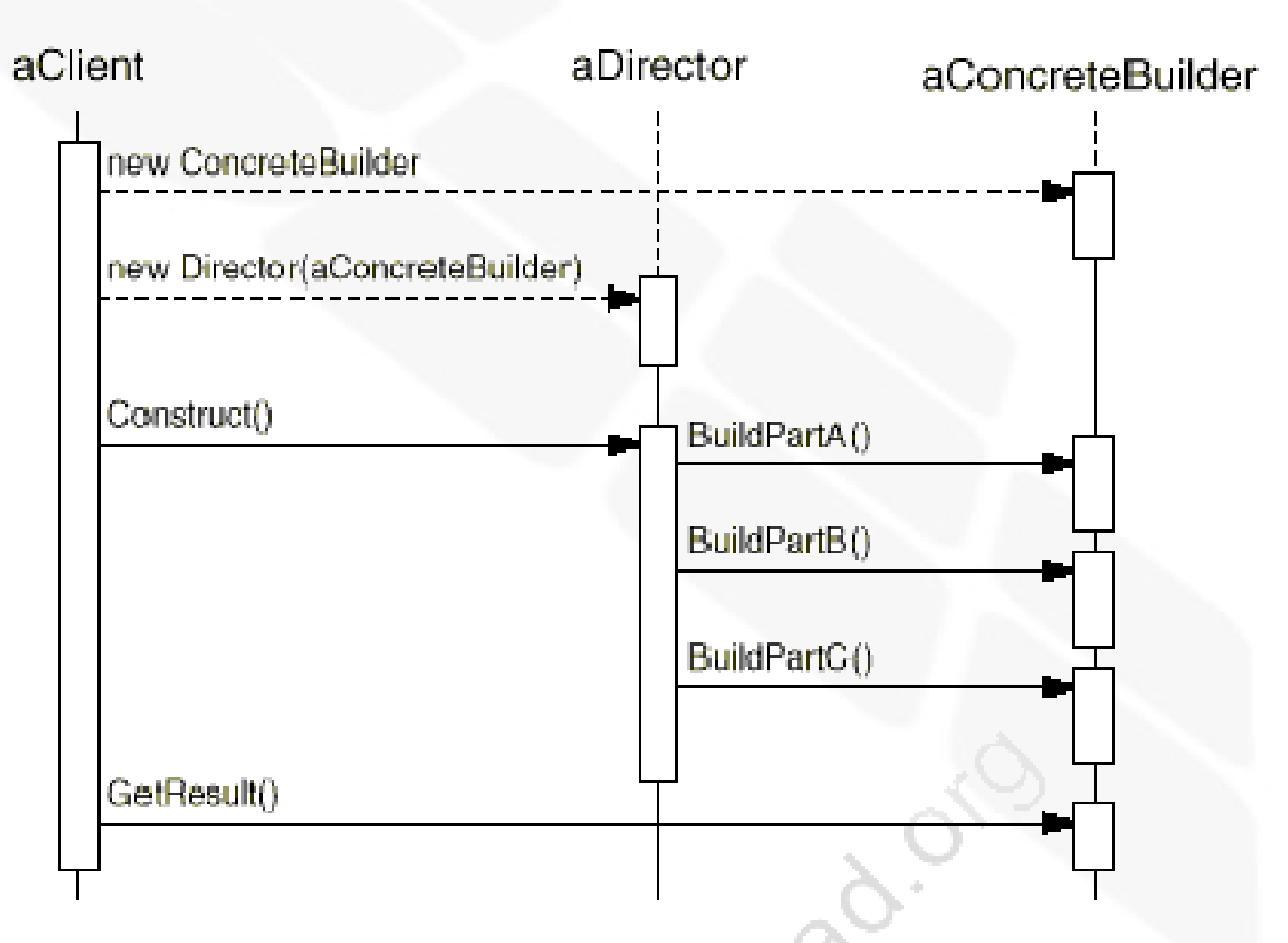

#### Consequências:

- Permite variar a representação interna do produto:
	- O *Builder* oferece ao *Director* uma interface abstrata de construção do produto que isola a sua estrutura interna e representação, bem como a forma como ele é construido. Para mudar a representação interna do produto basta utilizar outro *Builder* concreto
- Isola o código de construção e representação do produto:
	- O cliente não precisa conhecer nada sobre as classes que definem a representação interna do produto. Tais classes não aparecem na interface do *Builder*
	- Os mesmos *Builders* concretos podem ser utilizados por outros *Directors* para construir os mesmos produtos a partir de outras representações formadas pelas mesmas partes

#### Consequências:

- Permite um maior controle do processo de construção do produto:
	- Não constrói o objeto com uma única operação e sim através de múltiplos passos, sob o controle do *Director*
	- Somente ao fim do processo de construção o produto é entregue, pelo *Builder*, ao cliente
	- A interface do *Builder* dá maior ênfase ao processo de construção do objeto, se comparado com outros *creational patterns*

#### I. Implementação:

- E Interface de construção e montagem:
	- A interface do *Builder* deve ser geral o suficiente para permitir a construção de produtos por todos os possíveis tipos de *Builders*
	- Possíveis modelos para o processo de construção e montagem: *append*, exemplo do labirinto, árvores de *parsing* (nós retornados pelo *Builder* e utilizados em invocações futuras), etc
- Classes abstratas para produtos ?
	- Geralmente os produtos criados por diferentes *Builders* são consideravelmente diferentes, tornando de pouca utilidade o uso de classes abstratas para produtos
	- O cliente sabe qual *Builder* usar e qual produto obter

#### $\overline{\mathbb{R}}$ Implementação:

- Métodos *default* vazios na interface do *Builder*:
	- Os métodos não são virtuais puros (abstratos) pois permite-se que os *Builders* concretos implementem somente aqueles métodos necessários

```
class MazeBuilder
public:
    virtual void BuildMaze() { }
    virtual void BuildRoom(int room) { }
    virtual void BuildDoor(int roomFrom, int roomTo) { }
    virtual Maze* GetMaze() { return 0; }
protected:
    MazeBuilder();
\mathbf{H}
```

```
Maze* MazeGame:: CreateMaze (MazeBuilder& builder) {
    builder.BuildMaze();
    builder.BuildRoom(1);
    builder.BuildRoom(2);
    builder.BuildDoor(1, 2);
    return builder.GetMaze();
```

```
Maze* MazeGame:: CreateComplexMaze (MazeBuilder& builder) {
    builder.BuildRoom(1);
    11...builder.BuildRoom(1001);
    return builder.GetMaze();
```

```
class StandardMazeBuilder : public MazeBuilder {
public:
    StandardMazeBuilder();
    virtual void BuildMaze();
    virtual void BuildRoom(int);
    virtual void BuildDoor(int, int);
    virtual Maze* GetMaze();
private:
    Direction CommonWall(Room*, Room*);
    Maze* currentMaze;
\cdot
```

```
void StandardMazeBuilder::BuildMaze () {
   currentMaze = new Maze;
```

```
StandardMazeBuilder::StandardMazeBuilder () {
   currentMaze = 0;
```

```
Maze* StandardMazeBuilder::GetMaze () {
    return currentMaze;
```

```
void StandardMazeBuilder::BuildRoom (int n) {
    if (1 currentMaze->RoomNo(n)) {
        Room* room = new Room(n);
        currentMaze->AddRoom(room);
        room->SetSide(North, new Wall);
        room->SetSide(South, new Wall);
        room->SetSide(East, new Wall);
        room->SetSide(West, new Wall);
```

```
void StandardMazeBuilder::BuildDoor (int n1, int n2) {
    Room* r1 = currentMaxe - \text{RoomNo}(n1);Room* r2 = currentMaxe - \text{RoomNo}(n2);
    Door* d = new Door(r1, r2);r1 - Setside(CommonWall(r1, r2), d);
    r2->SetSide(CommonWall(r2,r1), d);
```

```
Maxe* maze;
MazeGame game;
StandardMazeBuilder builder;
game. CreateMaze(builder);
\text{maxe} = \text{builder}. \text{GetMaxe}();
```

```
class CountingMazeBuilder : public MazeBuilder {
public:
    CountingMazeBuilder();
    virtual void BuildMaze():
    virtual void BuildRoom(int);
    virtual void BuildDoor(int, int);
    virtual void AddWall(int, Direction);
    void GetCounts (int&, int&) const;
private:
    int _doors;
    int _rooms;
\cdot
```

```
CountingMazeBuilder:: CountingMazeBuilder () {
   rooms = doors = 0;
void CountingMazeBuilder::BuildRoom (int) {
   rooms++;void CountingMazeBuilder::BuildDoor (int, int) {
   doors++;void CountingMazeBuilder::GetCounts (
    int& rooms, int& doors
) const {
    rooms = \text{rooms};doors = doors;
```

```
int rooms, doors;
MazeGame game;
CountingMazeBuilder builder;
game. CreateMaze(builder);
builder.GetCounts (rooms, doors);
cout << "The maze has "
     << rooms << " rooms and "
     << doors << "doors" << endl;
```
- **Usos conhecidos:** 
	- Construção de árvores de análise sintática
	- Classes que funcionam ao mesmo tempo como *Builder* e *Director* para criar sub-classes delas mesmas

#### Padrões relacionados:

- *Abstract Factory*: também podem construir objetos complexos, porém com uma única operação
- Geralmente o produto criado é um *Composite*

#### INF011 – Padrões de Projeto

#### 04 – *Builder*

**Sandro Santos Andrade** sandroandrade@ifba.edu.br

**Instituto Federal de Educação, Ciência e Tecnologia da Bahia Departamento de Tecnologia Eletro-Eletrônica Graduação Tecnológica em Análise e Desenvolvimento de Sistemas**

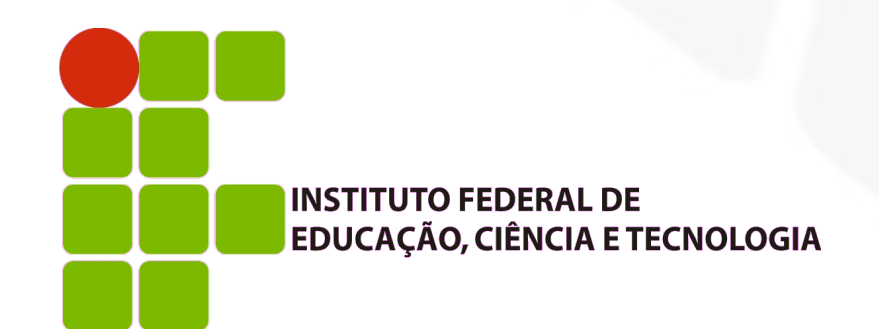